# Reactis V2018.2

Released December 20, 2018

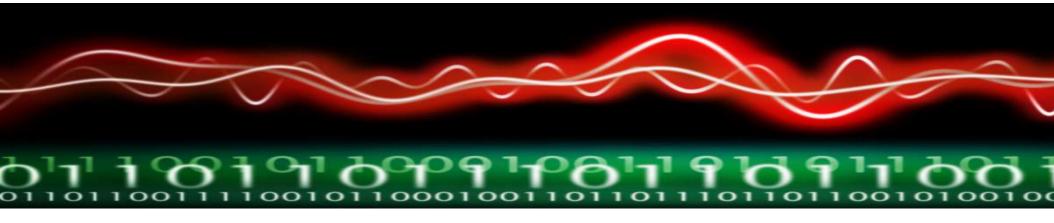

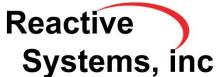

# Newly Supported Simulink Features

- MATLAB® R2018b.
- Signals with greater than two dimensions in Simulink® and Stateflow®.
- Input port setting for initial condition in Delay block.
- Matrices as initial conditions in Delay block.

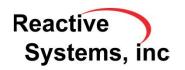

## Cumulative Coverage Tracking

 Track coverage in all instances of a referenced library subsystem or model cumulatively

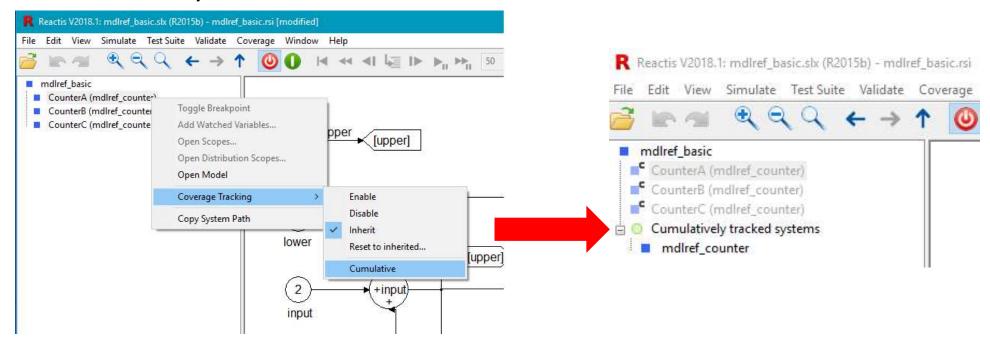

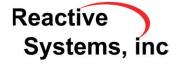

#### Version Information in .rsi Files

### Stored in .rsi file:

- A revision number for the .rsi file that is increased automatically every time the .rsi file is modified and saved.
- The user name under which the last modification was made.
- The date of the last modification.

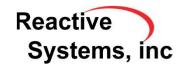

### .rsi File Version Information Display

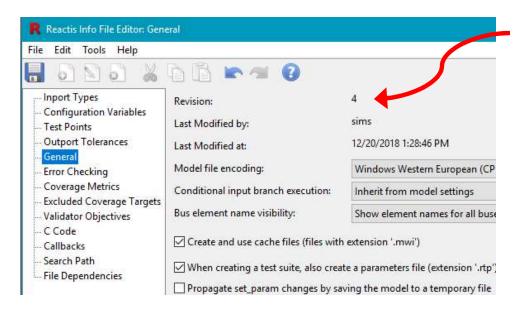

#### **Reactis Test Execution Report**

Thu Dec 20 13:32:06 2018

 $\textbf{Model File: C:} Users \times tmp \times test\_suite\_browser \times sasStation \times (1.86)$ 

RSI File: C:\Users\sims\tmp\test\test\_suite\_browser\gasStation\gasStation.rsi (4)

Test Suite: C:\Users\sims\tmp\test\test\_suite\_browser\gasStation\ts1.rst

Reactis Version: V2018.1

| Test Name | Steps | Errors | Warnings | Differences |
|-----------|-------|--------|----------|-------------|
| Test 1    | 29    | 0      | 18       | 0           |
| Test 2    | 11    | 0      | 6        | 0           |

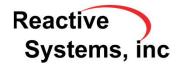

#### API

New functions related to cumulative coverage tracking:

- rsRsiSetCumulativeCoverage: Enable/Disable cumulative coverage tracking for a referenced model or library subsystem.
- rsRsiIsCumulativeCoverage: Check cumulative coverage tracking status for a referenced model or library subsystem.
- rsRsiGetCumulativeCoverage: Query all systems/models for which cumulative coverage tracking is enabled.

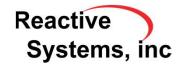

### New Embedded MATLAB Support

- Support type arguments to zero, one and eye functions.
- Support scalar expansion in .^ operator.

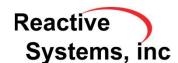